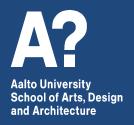

## Eco-Auditing: Assessing sustainability impacts in design

Spring 2022 / Teaching Period III Tuesdays 11.1., 18.1. (13:15–17) & 25.1. (15–17)

Teacher: Tatu Marttila

11.1.2022

## Course information & schedule

## Eco-Auditing D (2 ECTS / MUO-E8017)

- 3-day workshop familiarizes the students with assessing ecological and social impacts of materials, products and systems
- Tuesdays 11.1. & 18.1. (13:15–17) and Tue 25.1. (15–17)
- Course readings and slides in MyCourses:
   <a href="https://mycourses.aalto.fi/course/view.php?id=32166">https://mycourses.aalto.fi/course/view.php?id=32166</a>
- Students will use the **EduPack software** (on Aalto computers) to support material selection, assessment & design
- Outcomes include a small eco-audit exercise and report
- The course is open to all Aalto students (master-level)

#### Course schedule

First contact day: Tuesday 11.1. (13–17):

- Basics of lifecycle design and material selection
- Familiarizing with Edupack material selection tools
- Introducing project ideas

Second day: Tuesday 18.1. (13–17):

- Basics of eco-auditing and lifecycle impact assessment
- Familiarizing with Edupack eco-auditing tool
- Project work status (& tutoring for project work)

Third day: Tuesday 25.1. (15–17; Please note the time!):

- Project report guidelines & examples
- Project work status

## Final project work reports

Final reports on project work due 20.2. (period III end):

- Around 5-7 pages (or more) PDF document with:
  - Description of the project idea
  - Assessment of focus materials (system boundaries, material inventory, life phases)
  - Description of the eco-auditing process/comparison
  - Reflection on results
- Can be essay-like document or presentation type
- Some example project reports presented on session 3 (25.1.)
- Upload to course MyCourses after course!

## **Granta Edupack program**

During remote working, to have access to Granta Edupack program:

- Use Virtual Desktop to access Granta Edupack on Aalto online from your own laptop, this is easiest way to go but might be slow...
   See: <a href="https://www.aalto.fi/en/services/vdiaaltofi-how-to-use-aalto-virtual-desktop-infrastructure">https://www.aalto.fi/en/services/vdiaaltofi-how-to-use-aalto-virtual-desktop-infrastructure</a>
- You can also download Granta Edupack from <a href="https://download.aalto.fi/">https://download.aalto.fi/</a>
   (this works unfortunately only for PC computers, though Mac users could use Bootcamp or emulator to run Windows on Mac).

11.1.

**Eco-Auditing course:** 

## Ecodesign, life-cycle design and material selection strategies

## **Material crisis**

#### **Natural resources**

"Natural resources are materials, energy, and their attributes that are derived from the Earth and are useful or of value to the maintenance and improvement of the quality of human life."

-Encyclopedia of life support systems

Sustainable development is considering "ecosystem services" and "natural capital" as shared commodities, even across generations

#### Renewable & non-renewable materials

#### Renewable materials:

- "refer to those resources that originate from storage of energy from sun by living organisms including plants, animals and humans. Providing that sufficient water, nutrients and sunshine are available, renewable resources can be grown in continuous cycles"
- resources are rapidly renewable if the crop takes under <u>three</u> years to regrow,
- <u>annually</u> renewable resources (the crops which grow and are harvested in one year)

Non-renewable materials are those that do not renew at those speeds. Thus, also e.g. peat can be considered non-renewable.

#### Our material dependency:

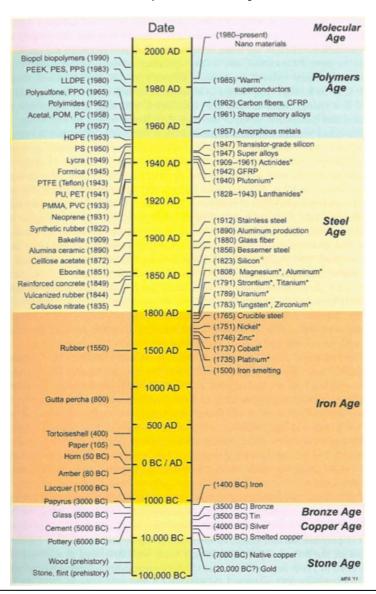

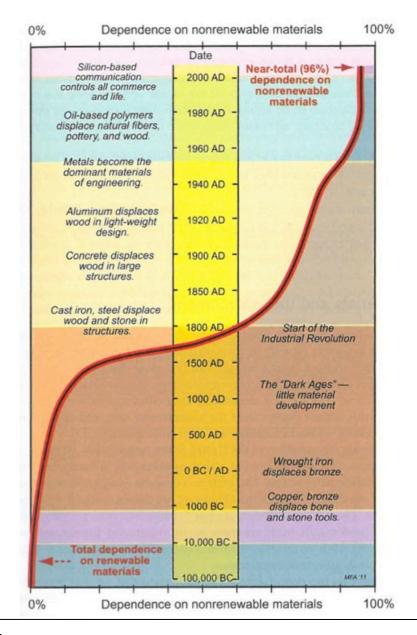

#### Facing an era of peak-everything:

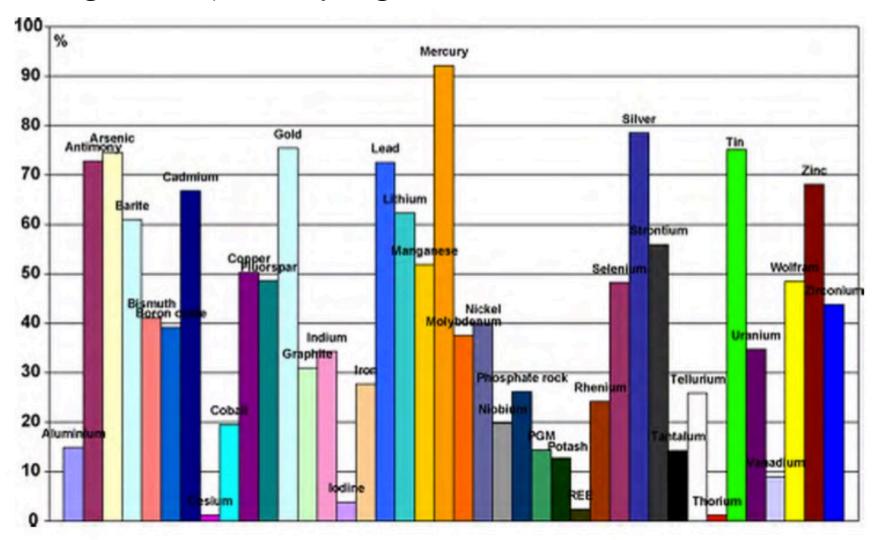

Fig. 3. Depletion degree in % of the main non-fuel mineral commodity reserves.

Facing planetary boundaries:

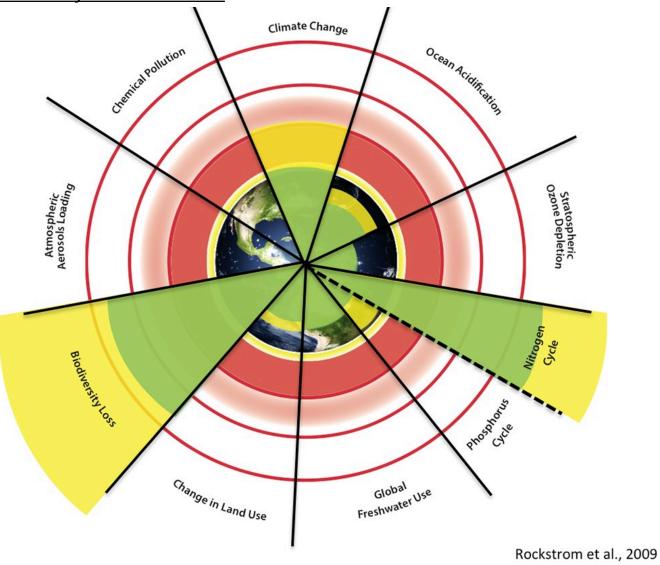

## Materials, design & sustainability

## 'Lock-in' of environmental impacts

The environmental (and social) performance is largely established early in the product development cycle, when critical decisions are made on key product attributes

Design for the whole life-cycle!

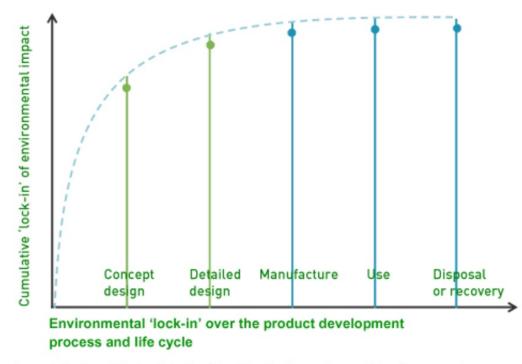

Figure 3 - Early design stages define key attributes that ultimately determine the environmental performance of a product throughout its life cycle. Adapted from "Design + Environment – a Global Guide to Designing Greener Goods", Lewis, H., Gertsakis, J., Grant, T., Morelli, N. & Sweatman, A., New York: Greenleaf Publishing 2001.

Source: sustainableminds.com/learning-center/ecodesign-and-lca/ecodesign-overview

#### **Global material sources**

Relatively simple products can have parts from all around the world. Sometimes transporting goods is justifiable (complex products), but many times it's not (food from abroad or other simple products).

Some materials are more problematic than others. A lot of fossil fuels is used for transport of materials, components, and products.

Sustainable design solutions acknowledge these dependencies. Material flows within a product or a system should be somehow identified.

See e.g. Sourcemap

https://www.open.sourcemap.com/

#### 'Metabolisms' of materials

#### <u>Different "metabolisms":</u>

- Biological cycle
- Technical cycle

These should not cross-contaminate

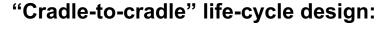

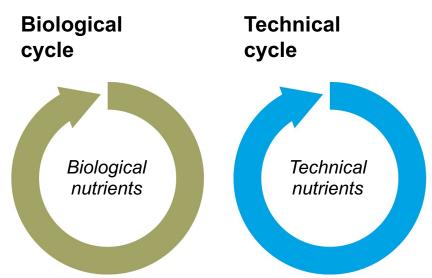

Source: McDonough, W. and M. Braungart (2001) 'The Next Industrial Revolution' in Charter, M. & U. Tischner (eds.)

Sustainable solutions: developing products and services for the future)

## Closing the loops for material flows

#### Correct cycling of materials:

Organic waste cannot be tossed to landfill, where it cannot build new soil. Depositing synthetic materials and chemicals in natural systems, on the other hand, harms environment.

Technical nutrients should be designed to go back into the technical cycle in such a manner that it allows materials to retain their quality, and that they are not contaminating the biological cycle.

Source: McDonough, W. and M. Braungart (2001) 'The Next Industrial Revolution' in Charter, M. & U. Tischner (eds.)

Sustainable solutions: developing products and services for the future)

# Material impacts and life-cycle design & assessment (LCA)

## Life-cycle design & assessment (LCA)

Sustainable design considers product's whole life. It should also include (some type of) assessment of the impacts of its involved material use and production processes, in each different phase of product-life.

One mainly used approach in ecodesign is life-cycle assessment (LCA)

Design tools for life cycle design range from guidelines and checklists to qualitative tools, light-weight eco-auditing tools and finally to full-scale quantitative LCA research, often made by specialized consults.

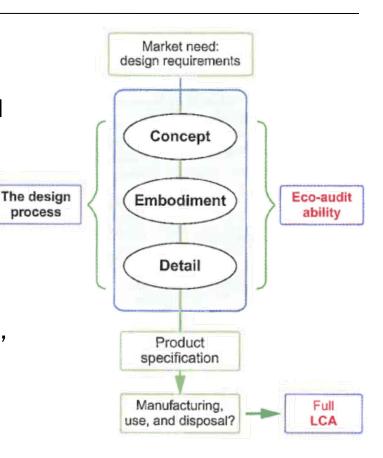

process

#### LCA involves an analysis of system boundaries:

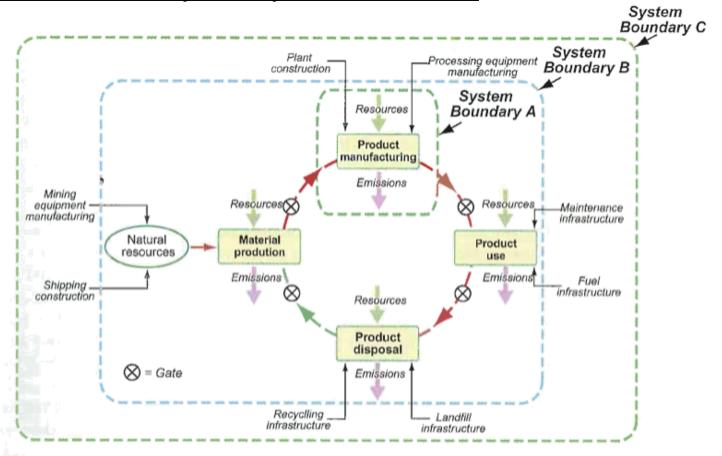

FIGURE 3.3 LCA system boundaries with the flows of resources and emissions across them. System Boundary A encloses a single phase of the lifecycle. System Boundary B encloses the direct inputs and emissions of the entire life. It does not make sense to place the system boundary at C, which has no well-defined edge.

Source: Ashby, M. (2012) Materials and the Environment: Eco-Informed Material Choice

#### LCA involves inventory of components, materials & processes:

Table 14: Composition ASUS UL50Ag

| Component                                | Weight | Material                                                                                                    | Basic ecoinvent process                                                                                                    |  |
|------------------------------------------|--------|----------------------------------------------------------------------------------------------------|----------------------------------------------------------------------------------------------------|--|
| Mainboard                                | 204.2g |                                                                                                    | Printed wiring board, mounted, Laptop PC mainboard,<br>Pb free, at plant/GLO                                                      |  |
| HDD                                      | 114.8g |                                                                                                    | HDD, laptop computer, at plant/GLO                                                                                                |  |
| RAM                                      | 2*7.9g |                                                                                                    | Integrated circuit, IC, memory type, at plant/GLO                                                                                 |  |
| Display                                  | 731.0g | J. Carrier and Carrier and Car | LCD module, at plant/GLO                                                                                                    |  |
| Case (including the back of the display) | 906.0g | ABS,PC, and<br>Aluminium                                                                                                    | Acrylonitrile-butadiene-styrene copolymer, ABS, at plant<br>RER; Polycarbonate, at plant/RER; Aluminium, primary,<br>at plant/RER |  |
| Keyboard                                 | 123.8g | 1                                                                                                    | Keyboard, standard version, at plant/GLO                                                                                          |  |
| Battery pack                             | 440.0g |                                                                                                    | Battery, Lilo, rechargeable, prismatic, at plant/GLO                                                                              |  |
| Drive                                    | 135.8g |                                                                                                    | CD-ROM/DVD-ROM drive, laptop computer, at plant/GLO                                                                               |  |
| Fan                                      | 27.7g  | (A)                                                                                                    | Fan, at plant/GLO                                                                                                    |  |
| Power adapter                            | 362.0g |                                                                                                    | Power adapter, for laptop, at plant/GLO                                                                                           |  |
| Product packaging                        |        |                                                                                                    |                                                                                                    |  |
| Card board                               | 739.0g | Corrugated board                                                                                                    | Corrugated board, fresh fibre, single wall, at plant/RER                                                                          |  |
| Handle                                   | 14.8g  | HDPE                                                                                                    | Polyethylene, HDPE, granulate, at plant/RER                                                                                       |  |
| Mail packaging                           |        | Man and the second                                                                                                    |                                                                                                    |  |
| Card board                               | 446.0g | Corrugated board                                                                                                    | Corrugated board, fresh fibre, single wall, at plant/RER                                                                          |  |
| Filling                                  | 4*5.8g | HDPE                                                                                                    | Polyethylene, HDPE, granulate, at plant/RER                                                                                       |  |

#### LCA with social impact assessment also looks at material chains:

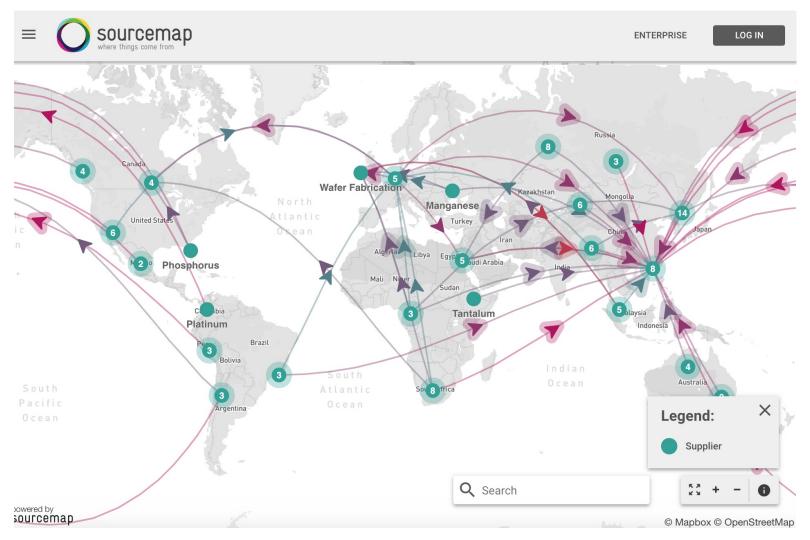

Source: https://open.sourcemap.com/maps/57d0d127dd3780d6272b3f8c

## LCA involves analysis of environmental impacts throughout all the phases of product-life:

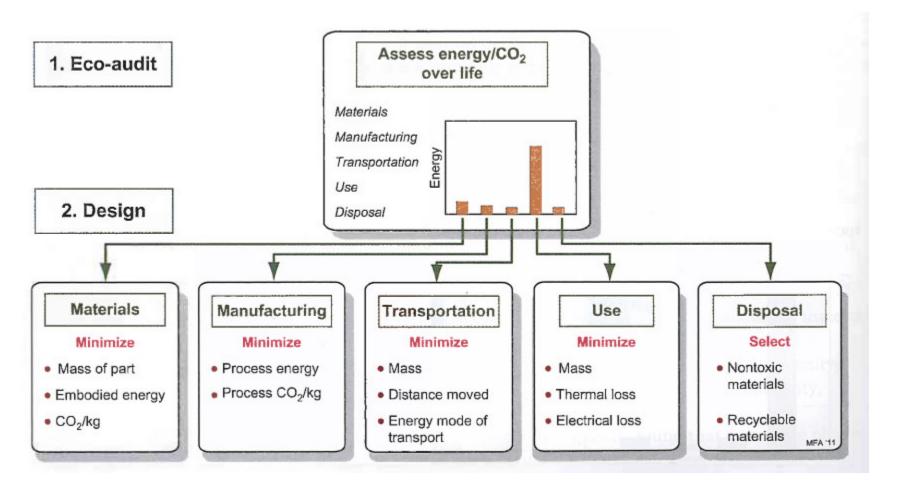

Source: Ashby, M. (2012) Materials and the Environment: Eco-Informed Material Choice

#### Products have impacts in different phases of life:

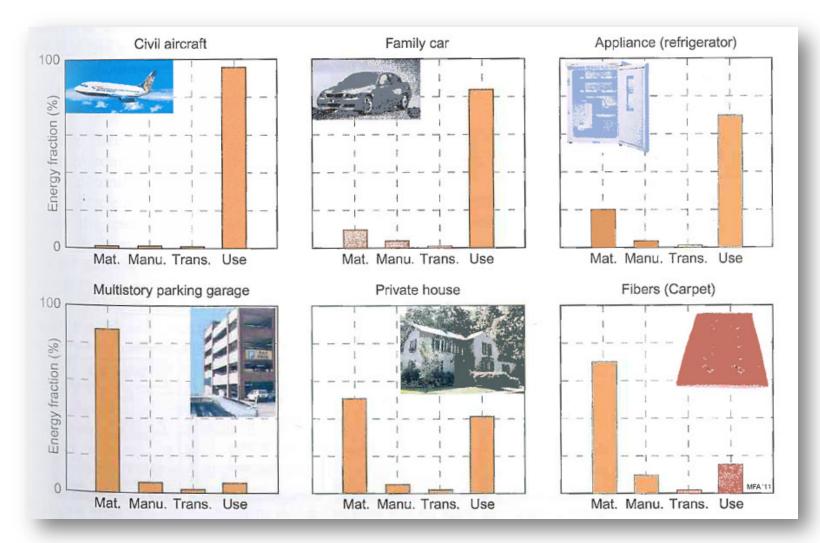

Source: Ashby, M. (2012) Materials and the Environment: Eco-Informed Material Choice

## **Life-cycle assessment – process:**

#### <u>Life-cycle assessment (LCA) is carried out in the following four phases:</u>

- 1) Definition of goal and scope, the aims for improvement, and the system with its boundaries;
- 2) Creation of an inventory of the inputs and outputs in selected dimensions depending on LCA approach or method used;
- 3) Assessment of life cycle impacts, which include the estimation of effects of studied inventory;
- 4) Interpretation that is reflecting three other phases continuously.

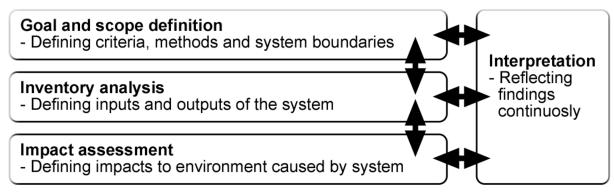

Figure 2. The process of LCA (according to ISO 14040 and ISO 14044).

#### LCA supported design process, why is it done:

Why do impact assessment? Some possible answers:

- To guide the design of more environmentally friendly products
- To demonstrate that you are an environmentally responsible manufacturer
- To allow the public to form their own judgment about your products
- To demonstrate that your products are greener than those of your competitor
- To be able to claim conformity to standards such as ISO 14040 and PAS 2050 (described later)
- Because the enterprise to which you are a supplier or subcontractor requires that you do so so that they can claim conformity to standards.

#### LCA supported design process, aiming to mitigate impacts:

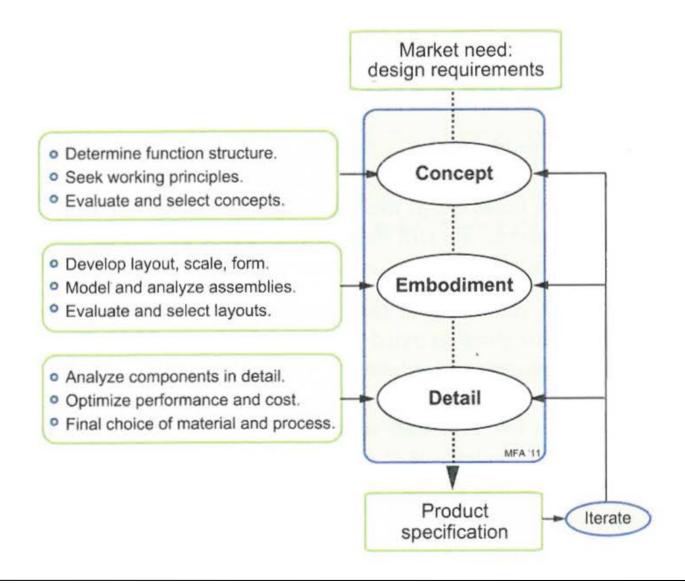

# Ecodesign as a design strategy

## Simplified life-cycle assessment (SLCA)

The methodologies used in LCA process can be divided in approaches utilizing quantitative, semi-quantitative or qualitative life-cycle assessment methods and data.

(Wenzel, H. 1998)

Simplified, or streamlined LCA (SLCA) is divided also in semi-quantitative and qualitative strategies, including input-output tools and matrix approaches.

Commonly, SLCA tools often emphasize general values over specific numbers from a specific assessment. Many of them can also combine quantitative and qualitative aspects

#### Example - META matrix:

| Impact category  | Material production | Manufac-<br>turing | Use-<br>phase | End-life | Transport |
|------------------|---------------------|--------------------|---------------|----------|-----------|
| M-Materials      |                     |                    |               |          |           |
| E-Energy         |                     |                    |               |          |           |
| T-Toxicity       |                     |                    |               |          |           |
| A-Socio-cultural |                     |                    |               |          |           |

## **Eco-design strategy wheel**

- Define the product idea, product concept or existing product that will be analyzed. (evaluate existing system or your concept)
- Systematically score the product on each dimension of the strategy wheel, linked to life phases of the product.
- Consider the optimization options for each of the dimensions, paying special attention to those where the current design scores badly.

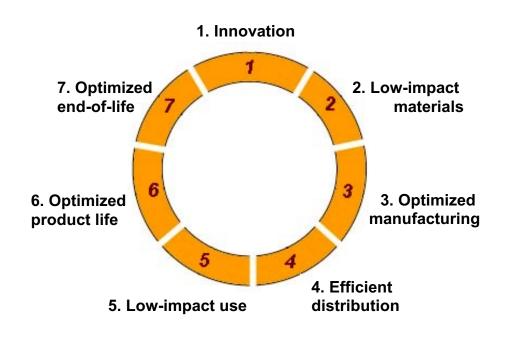

Ecodesign strategy wheel by TU Delft

#### Shared use, multi-function products Services, renting

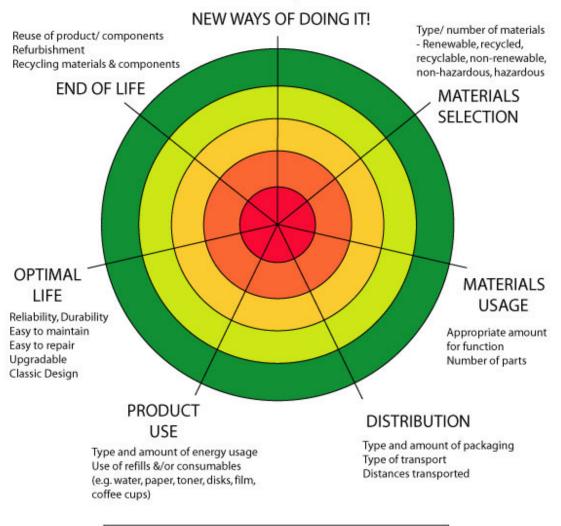

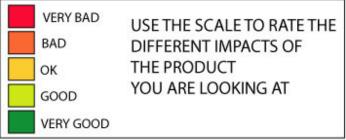

## **Design for:**

#### 1. Innovation

- Rethink how to provide the benefit
- Serve needs provided by associated products
- Anticipate technological change and build in flexibility
- Provide product as service
- Share among more users
- Design to mimic nature
- Use living organisms in product

## **Design for:**

#### 2. Low-impact materials

- Avoid materials that damage human health, ecological health, or deplete resources
- Use minimal materials
- Use renewable resources
- Use waste by-products
- Use thoroughly tested materials
- Use recycled or reused materials

## **Design for:**

#### 3. Optimized manufacturing

- Design for ease of production quality control
- Minimize manufacturing waste
- Minimize energy in production
- Minimize number of production methods and operations
- Minimize number of components/materials

## 4. Efficient distribution

- Reduce product and packaging waste
- Use reusable or recyclable packaging
- Use an efficient transport system
- Use local production and assembly

## 5. Low-impact use

- Minimize emissions/integrate cleaner or renewable energy sources
- Reduce energy inefficiencies
- Reduce water use inefficiencies
- Reduce material use inefficiencies

## 6. Optimized product lifetime

- Build in user's desire to care for product long term
- Design for take-back programmes
- Build in durability
- Design for maintenance and easy repair
- Design for upgrades
- Design for second life with different function
- Create timeless look or fashion

## 7. Optimized end-of-life

- Integrate methods for product collection
- Provide for ease of disassembly
- Provide for recycling or downcycling
- Design reuse, or 'next life of product'
- Provide for reuse of components
- Provide ability to biodegrade
- Provide for safe disposal

# **Granta Edupack program**

# Approaching material science

Two main approaches in teaching material sciences: Science-driven & design-driven

Design-driven begins with specification of design requirements and translation into material choices, and includes their impact assessment

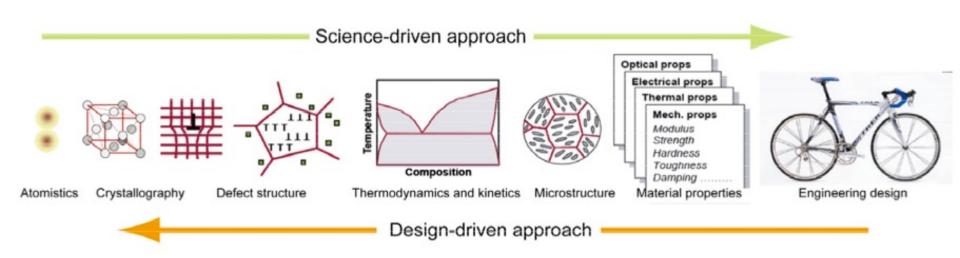

Source: Edupack 2009 Manual

# Material science & design

Design-driven approach has its main focus on material selection and impact assessment.

Specification of design requirements and translation into material choices:

- General properties (price, mass, density)
- Physical properties (strength, insulation, etc.)

Assessing impacts of materials and processes:

- Impacts of production (embodied energy, CO2 footprint, etc.)
- Impacts of use & end-of-life (scenarios)
- Social hotspots & impacts (demographic data)

Source: Edupack 2009 Manual

## **Material selection**

Four steps of material selection process:

- 1. Translation
- 2. Screening
- 3. Ranking
- 4. Documentation

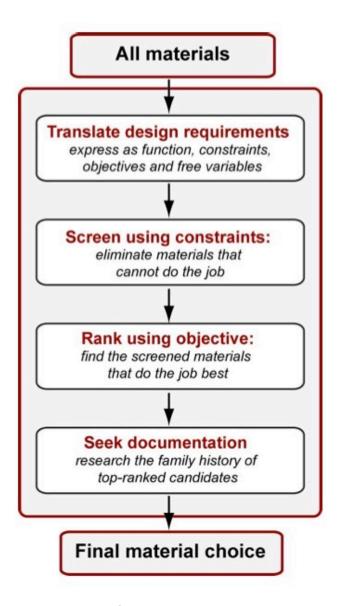

Source: Edupack 2009 Manual

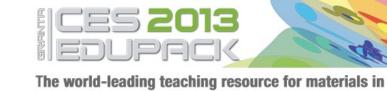

engineering, science, processing, and design

# **Granta Edupack program**

Granta's Edupack Tool (previously CES Edupack, Cambridge Engineering Selector) is a program with database that have information tables on legislation & regulations, materials, processes, nations and even many producers.

It can be used to easily find information and compare different materials and to assist in material selection.

It can be also used to assess products' impacts on both environmental and to some extent on societal dimensions (or system parts like service elements).

On Aalto computers!

# Information dimensions in Edupack

In the Edupack database there are several datasheets, regarding:

- Legislation & regulations
- Material Universe
- Process Universe
- Nations of The World
- Producers

#### Legislation & regulations

- Advisory organizations (mostly UK, only few)
- Asian directives (China REACH & RoHS)
- Environmental taxes (some general like carbon, fuel, landfill etc.)
- EU directives & regulations (a lot...)
- International agreements & protocols (e.g. UNCSD)
- Standards (ISO)
- U.S. environmental legislation

#### **Material Universe**

- Ceramics and glasses (21 materials on level 2)
- Hybrids: composites, foams, natural materials (22 on IvI 2)
- Metals & alloys (ferrous & non-ferrous; 28)
- Polymers & elastomers (29)

#### **Process Universe**

- Joining, shaping & surface treatment

#### **Nations of The World**

- People, education, human rights & governance, economy & development, health, energy & environment

#### **Producers**

- Selected examples, mostly UK or Europe

## Data to assist sustainable design process:

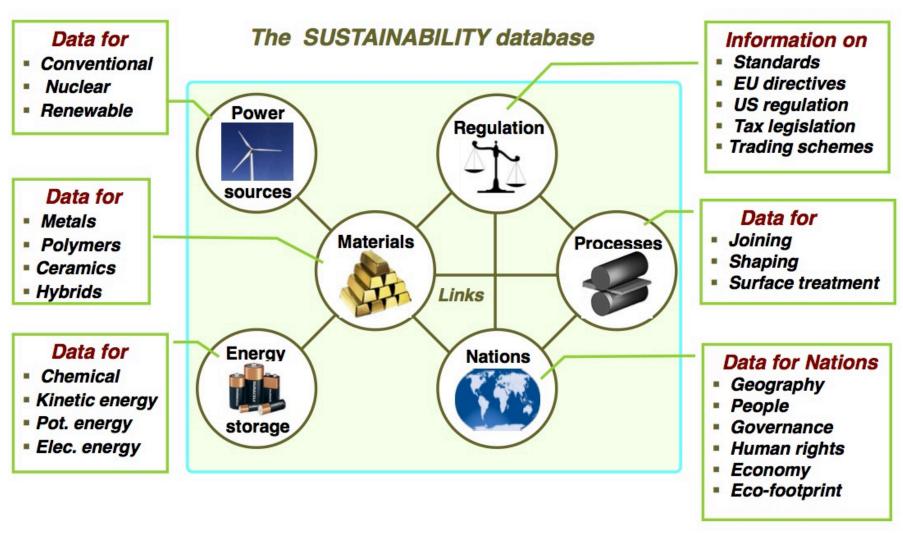

Source: Ashby et al. (2012) Materials & SD

## Material Universe and 'families':

The menu of engineering materials.
The basic families of metals, ceramics, glasses, polymers and elastomers can be combined in various geometries to create hybrids.

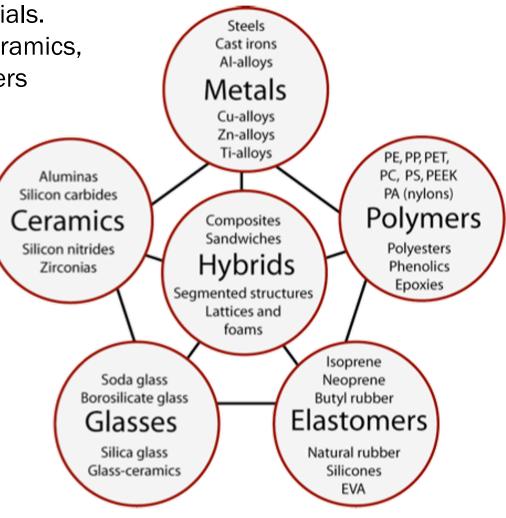

Source: Ashby & Cebon (2007) Teaching Engineering Materials

## Taxonomies in Material Universe datatables:

A hierarchical structure for process classification, ending with a schematic of a record.

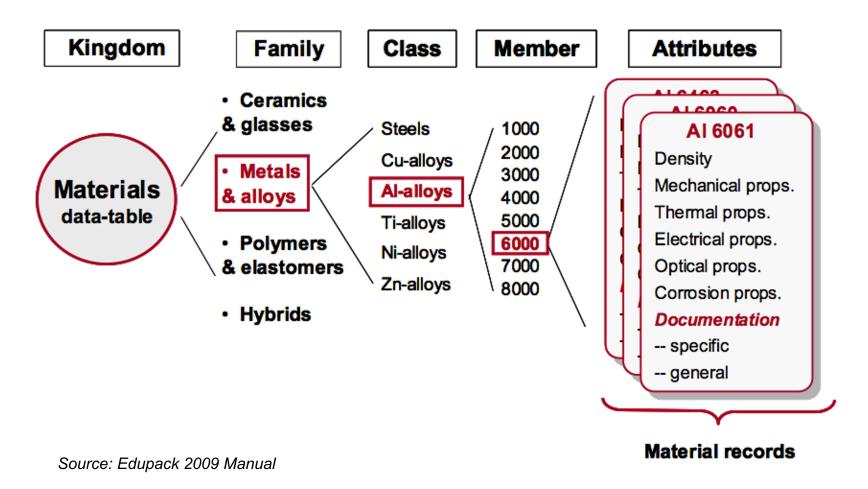

## Taxonomies in Process Universe datatables:

A hierarchical structure for process classification, ending with a schematic of a record.

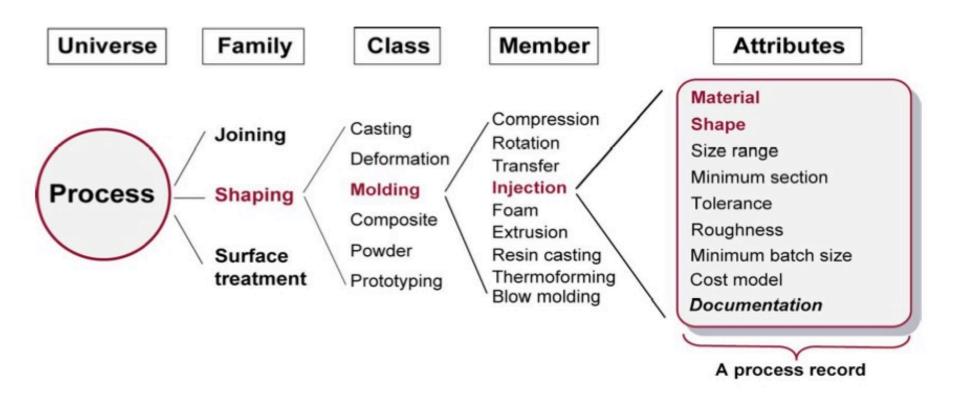

Source: Ashby & Cebon (2007) Teaching Engineering Materials

## Datatable record sheets:

#### Injection molding

No other process has changed product design more than INJECTION MOLDING. Injection molded products appear in every sector of product design: consumer products, business, industrial, computers, communication, medical and research products, toys, cosmetic packaging and sports equipment. The most common equipment for molding thermoplastics is the reciprocating screw machine, shown schematically in the figure. Polymer granules are fed into a spiral press where they mix and soften to a dough-like consistency that can be forced through one or more channels ('sprues') into the die. The polymer solidifies under pressure and the component is then ejected.

Thermoplastics, thermosets and elastomers can all be injection molded. Coinjection allows molding of components with different materials, colors and features. Injection foam molding allows economical production of large molded components by using inert gas or chemical blowing agents to make components that have a solid skin and a cellular inner structure.

#### Shape

| Circular prismatic     | True |
|------------------------|------|
| Non-circular prismatic | True |
| Solid 3-D              | True |
| Hollow 3-D             | True |

#### Physical attributes

| Mass range                      | 0.001 | - | 25  | kg |
|---------------------------------|-------|---|-----|----|
| Range of section thickness      | 0.4   | - | 6.3 | mm |
| Tolerance                       | 0.07  | - | 1   | mm |
| Roughness                       | 0.2   | - | 1.6 | μm |
| Surface roughness (A=v. smooth) | A     |   |     |    |

#### Process characteristics

| Primary shaping processes | True |
|---------------------------|------|
| Discrete                  | True |

#### Economic attributes

| relative tooling cost       | very might  |
|-----------------------------|-------------|
| Relative equipment cost     | high        |
| Economic batch size (units) | 10000 - 1e6 |
|                             |             |

#### Design guidelines

Injection molding is the best way to mass-produce small, precise, polymer components with finish is good; texture and pattern can be easily altered in the tool, and fine detail reproduces molded onto the surface of the component (see In-mold Decoration). The only finishing c sprue.

#### Technical note

Most thermoplastics can be injection molded, although those with high melting temperal Thermoplastic-based composites (short fiber and particulate filled) can be processed providure. Large changes in section area are not recommended. Small re-entrant angles and though some features (e.g. undercuts, screw threads, inserts) may result in increased toolin be used with thermosets and elastomers. The most common equipment for molding then

#### Polypropylene (PP) (CH2-CH(CH3))n

Polypropylene, PP, first produced commercially in 1958, is the younger brother of polyethylene - a very similar molecule with similar price, processing methods and application. Like PE it is produced in very large quantities (more than 30 million tons per year in 2000), growing at nearly 10% per year, and like PE its molecule-lengths and side-branches can be tailored by clever catalysis, giving precise control of impact strength, and of the properties that influence molding and drawing. In its pure form polypropylene is flammable and degrades in sunlight. Fire retardants make it slow to burn and stabilizers give it extreme stability, both to UV radiation and to fresh and salt water and most aqueous solutions.

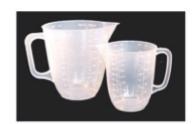

#### General properties

| Density | 89    | 0 -  | 910  | kg/m^3 |
|---------|-------|------|------|--------|
| Price   | * 1.8 | 99 - | 2.07 | USD/kg |

#### Mechanical properties

| Mechanical properties           |        |   |        |           |
|---------------------------------|--------|---|--------|-----------|
| Young's modulus                 | 0.896  | - | 1.55   | GPa       |
| Shear modulus                   | 0.316  | _ | 0.548  | GPa       |
| Bulk modulus                    | 2.5    | - | 2.6    | GPa       |
| Poisson's ratio                 | 0.405  | - | 0.427  |           |
| Yield strength (elastic limit)  | 20.7   | - | 37.2   | MPa       |
| Tensile strength                | 27.6   | - | 41.4   | MPa       |
| Compressive strength            | 25.1   | - | 55.2   | MPa       |
| Elongation                      | 100    | - | 600    | %         |
| Hardness - Vickers              | 6.2    | - | 11.2   | HV        |
| Fatigue strength at 10^7 cycles | 11     | - | 16.6   | MPa       |
| Fracture toughness              | 3      | - | 4.5    | MPa.m^0.5 |
| Mechanical loss coefficient     | 0.0258 | _ | 0.0446 |           |

#### Thermal properties

| 150            | -                                                   | 175                                                             | °C            |
|----------------|-----------------------------------------------------|-----------------------------------------------------------------|---------------|
| -25.15         | -                                                   | -15.15                                                          | °C            |
| 100            | -                                                   | 115                                                             | °C            |
| -123           | -                                                   | -73.2                                                           | °C            |
| Good insulator |                                                     |                                                                 |               |
| 0.113          | -                                                   | 0.167                                                           | W/m.°C        |
| 1.87e3         | -                                                   | 1.96e3                                                          | J/kg.°C       |
| 122            | -                                                   | 180                                                             | µstrain/°C    |
|                | -25.15<br>100<br>-123<br>Good ir<br>0.113<br>1.87e3 | -25.15 -<br>100 -<br>-123 -<br>Good inst<br>0.113 -<br>1.87e3 - | 0.113 - 0.167 |

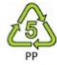

#### Design guidelines

Standard grade PP is inexpensive, light and ductile but it has low strength. It is more rigid than PE and can be used at higher temperatures. The properties of PP are similar to those of HDPE but it is stiffer and melts at a higher temperature (165 - 170 C). Stiffness and strength can be improved further by reinforcing with glass, chalk or talc. When drawn to fiber PP has exceptional strength and resilience; this, together with its resistance to water, makes it attractive for ropes and fabric. It is more easily molded than PE, has good transparency and can accept a wider, more vivid range of colors. PP is commonly produced as sheet, moldings fibers or it can be foamed. Advances in catalysis promise new co-polymers of PP with more attractive combinations of toughness, stability and ease of processing. Mono-filaments fibers have high abrasion resistance and are almost twice as strong as PE fibers. Multi-filament yarn or rope does not absorb water, will float on water and dyes easily.

#### Technical notes

The many different grades of polypropylene fall into three basic groups: homopolymers (polypropylene, with a range of molecular weights and thus properties), co-polymers (made by co-Polymerization of propylene with other olefines such as ethylene, butylene or styrene) and composites (polypropylene reinforced with mica, talc, glass powder or fibers) that are stiffer and better able to resist heat than simple polypropylenes.

Typical uses

Source: Ashby (2013) CES Edupack tutorial

## Science notes:

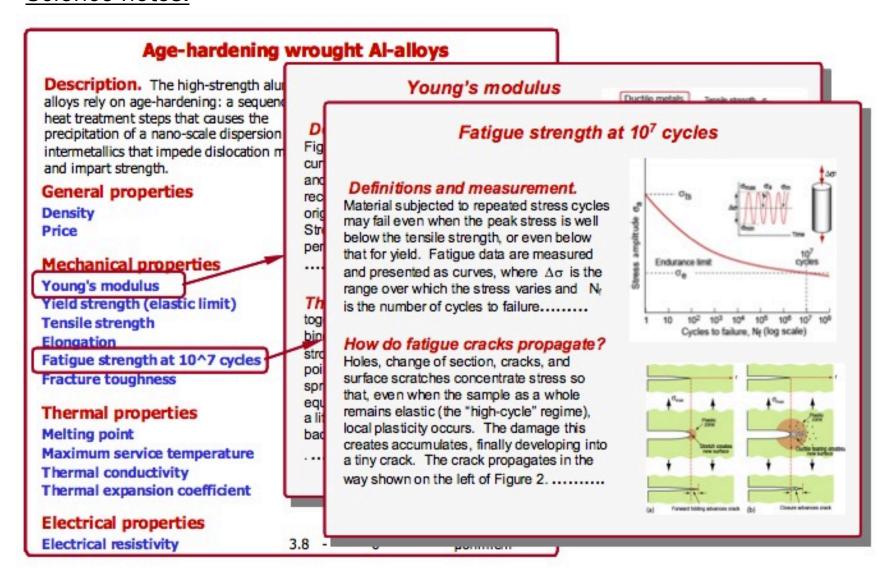

# Two main processes with Edupack

## Materials selection:

- Materials comparison can be done by combining information from the several different tables considering material qualities and information related to them (eg. Nations of the world –table).

## Impacts assessment:

- Products (or system elements) can be assessed with SLCA type of impactassessment tool (indicating values from data tables)
- Products' assessment values can be compared with each other

## Material selection interface:

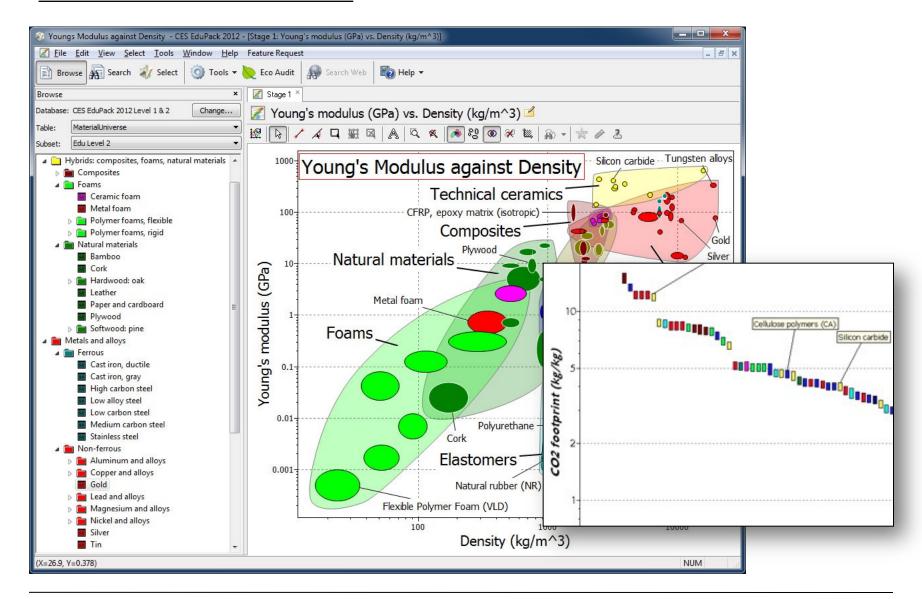

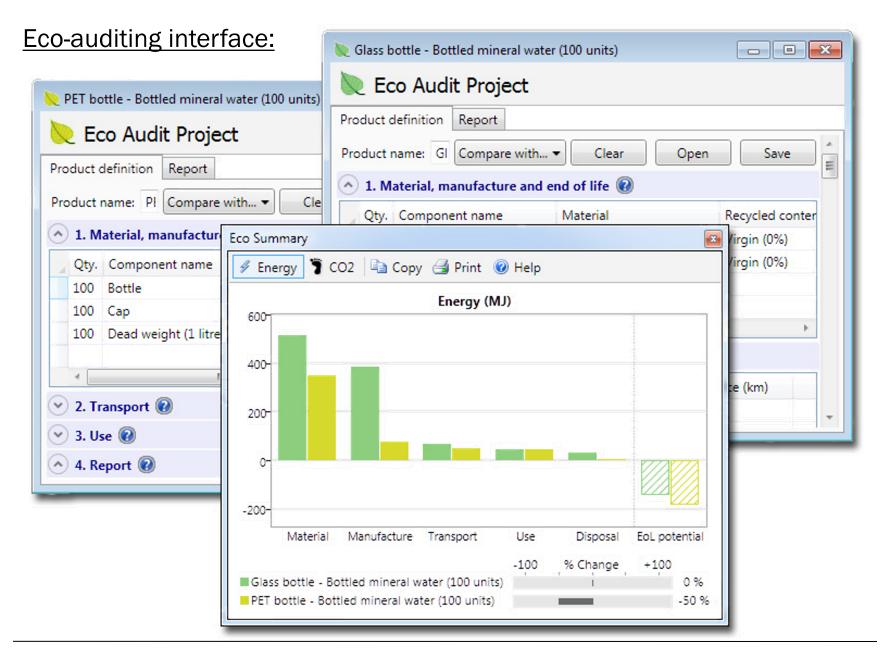

# **Using Edupack: Exercises**

# **Edupack database: Three levels of detail**

#### The CES EduPack software has three Levels of Database.

|         | Coverage                                                                                                    | Content                                                                                                    |
|---------|----------------------------------------------------------------------------------------------------|----------------------------------------------------------------------------------------------------|
| Level 1 | Around 70 of the most widely used materials drawn from the classes: metals, polymers, ceramics, composites, foams and natural materials.  Around 70 of the most widely used processes.                                     | A description, an image of the material in a familiar product, typical applications, and limited data for mechanical, thermal and electrical properties, using rankings where appropriate. |
| Level 2 | Around 100 of the most widely used materials.  Around 110 of the most commonly used processes.                                                                                                    | All the content of Level 1, supplemented by more extensive numerical data, design guidelines, ecological properties and technical notes.                                                   |
| Level 3 | The core database contains more than 3,750 materials, including those in Levels 1 and 2. Specialist editions covering aerospace, polymers, eco-design, architecture, biomaterials and low carbon power are also available. | Extensive numerical data for all materials, allowing the full power of the CES selection system to be deployed.                                                                            |

Source: Ashby (2013) CES Edupack tutorial

## Each of the three levels can be interrogated by:

#### BROWSING

Exploring the database and retrieving records via a hierarchical index.

### SEARCHING

Finding information via a full-text search of records.

#### SELECTION

Using the powerful selection engine to find records that meet an array of design criteria.

And several interrogations can be combined into a single project...

## Standard and graph stage toolbars:

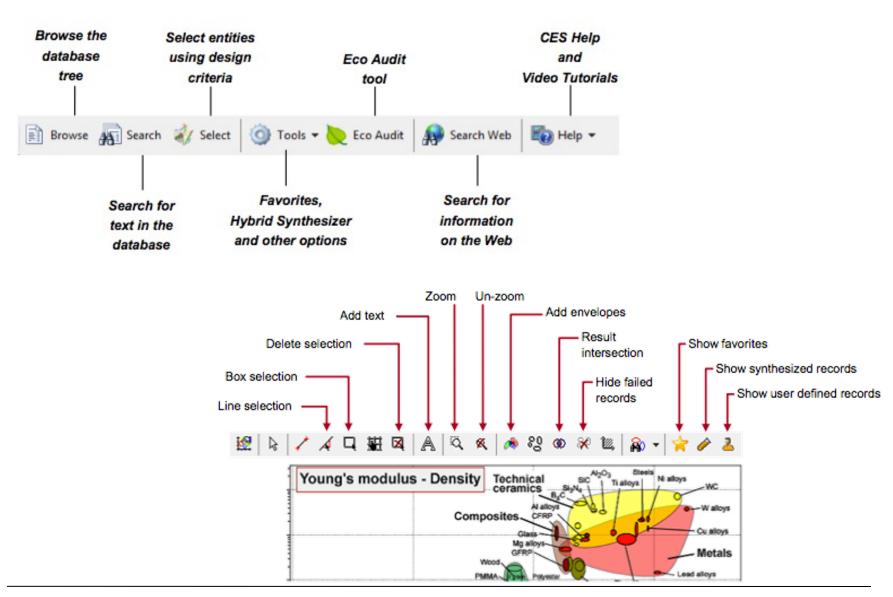

## BROWSE, SEARCH and SELECT materials:

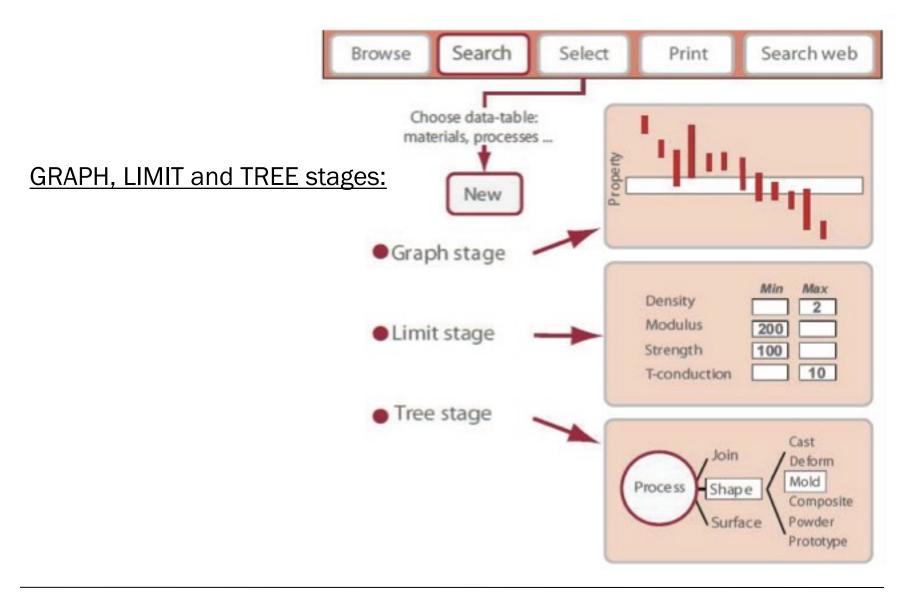

# Exercises #1 BROWSING and SEARCHING

Using EduPack Levels 1 & 2

## **Exercise 1:**

## **BROWSE Materials**

- Find record for STAINLESS STEEL (LEVEL 1)
- Find record for CONCRETE
- Find record for POLYPROPYLENE
- Find PROCESSES that can shape POLYPROPYLENE using the LINK at the bottom of the record
- Explore POLYPROPYLENE record at LEVEL 2
  - What else can be found?

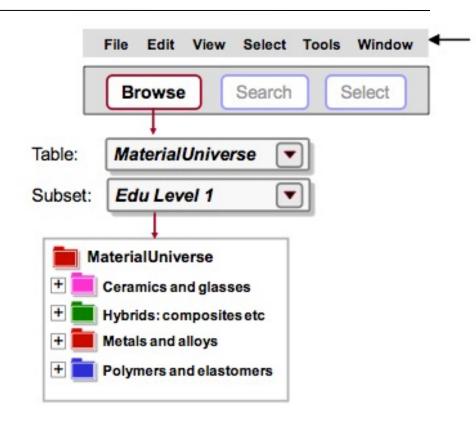

## **Exercise 2:**

# **BROWSE** processes

## Select LEVEL 2, ALL PROCESSES

- Find record for INJECTION MOLDING
- Find record for LASER SURFACE HARDFNING
- Find record for FRICTION WELDING (METALS)
- Find MATERIALS that can be DIE CAST, using the LINK at the bottom of the record for DIE CASTING

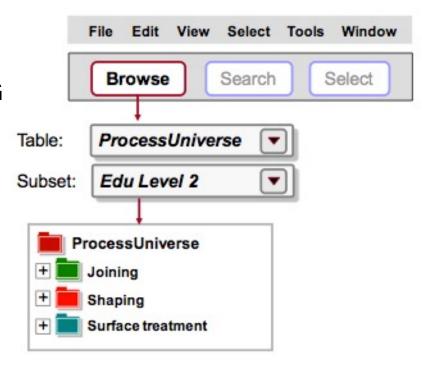

## **Exercise 3:**

# **Applying SEARCH**

- Find the material POLYLACTIDE
- Find materials for CUTTING TOOLS
- Find the process RTM

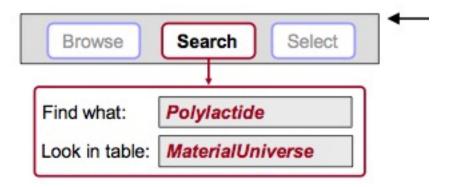

# Familiarizing...

# Exercises #2 PROPERTY CHARTS

Using EduPack Levels 1 & 2

## **Exercise 4:**

## **Making PROPERTY CHARTS**

- SELECT MaterialUniverse:
   LEVEL 2, MATERIALS
- Make a BAR CHART of YOUNG'S MODULUS (E)
  - Set only y-axis
- Make a BUBBLE CHART of YOUNG'S MODULUS (E) VS. DENSITY (ρ)
  - Set both x-axis and y-axis
  - Materials can be labeled click and drag to move the labels;
     use DEL to delete a label
- Finally, DELETE THE STAGE (Right click on stage in Selection Stages and select "Delete")

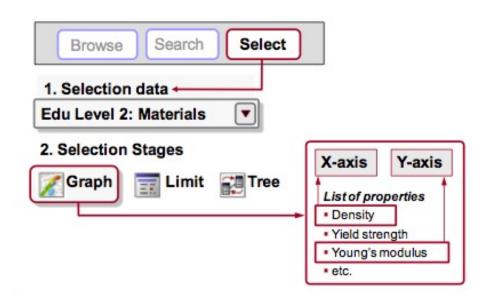

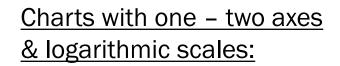

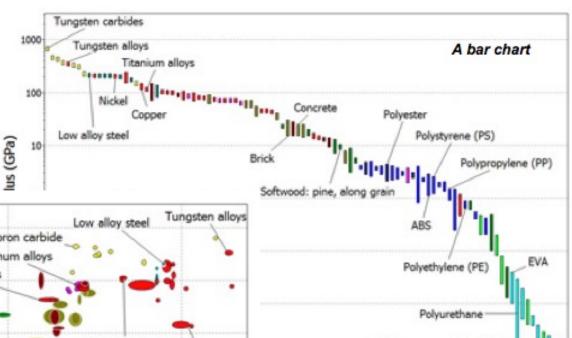

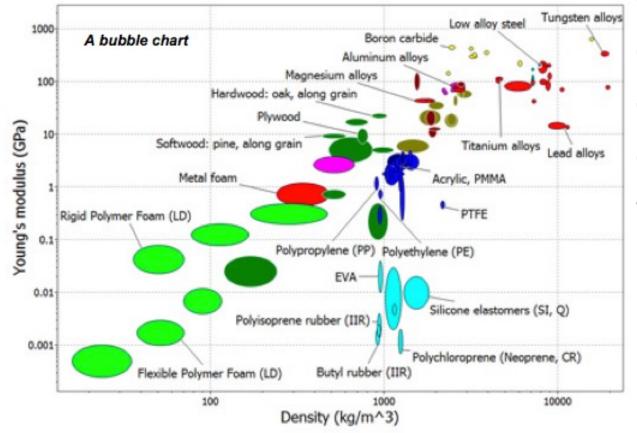

Polyisoprene rubber (IIR)

Flexible Polymer Foam (VLD)

Polychloroprene (Neoprene, CR)

## **Exercise 5:**

# Selection using a LIMIT stage

Find materials with:

MAX. SERVICE TEMPERATURE > 200 ° C

THERMAL CONDUCTIVITY > 25 W/m.° C

ELECTRICAL CONDUCTOR OR INSULATOR?

- = GOOD INSULATOR
- Enter the limits minimum or maximum as appropriate – and click "Apply"
- DELETE THE STAGE

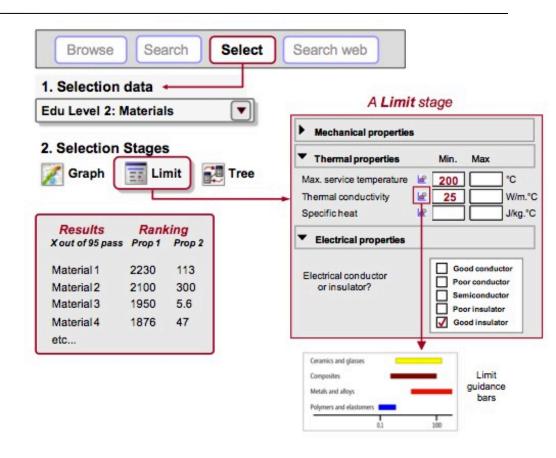

## **Exercise 6:**

# Selection with a GRAPH stage; 1/2

- Make a BAR CHART of YIELD STRENGTH (σy) (plotted on the y-axis)
- Use a BOX SELECTION to find materials with high values of elastic limit (or strength)
  - Click the box icon, then click-drag-release to define it
- Add, on the other axis,
   DENSITY (ρ):
  - Either highlight Stage 1 in Selection Stages, right-click and choose Edit Stage from the menu; or double-click the graph axis to edit

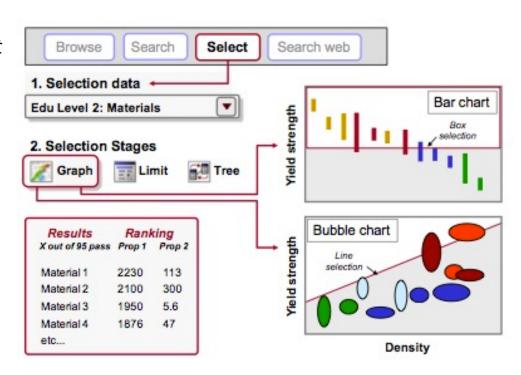

## **Exercise 6:**

# Selection with a GRAPH stage; 2/2

- Use a BOX SELECTION to find materials with high strength and low density
- Replace the BOX with a LINE SELECTION to find materials with high values of the "specific strength" ( $\sigma y / \rho$ ):
  - Click the gradient line icon, then enter slope: "1" in this case.
  - Click on the graph to position the line through a particular point.
  - Click above or below the line to select an area: above the line for high values of  $\sigma y / \rho$  in this case.
  - Now click on the line and drag upwards, to refine the selection to fewer materials
- DELETE THE STAGE

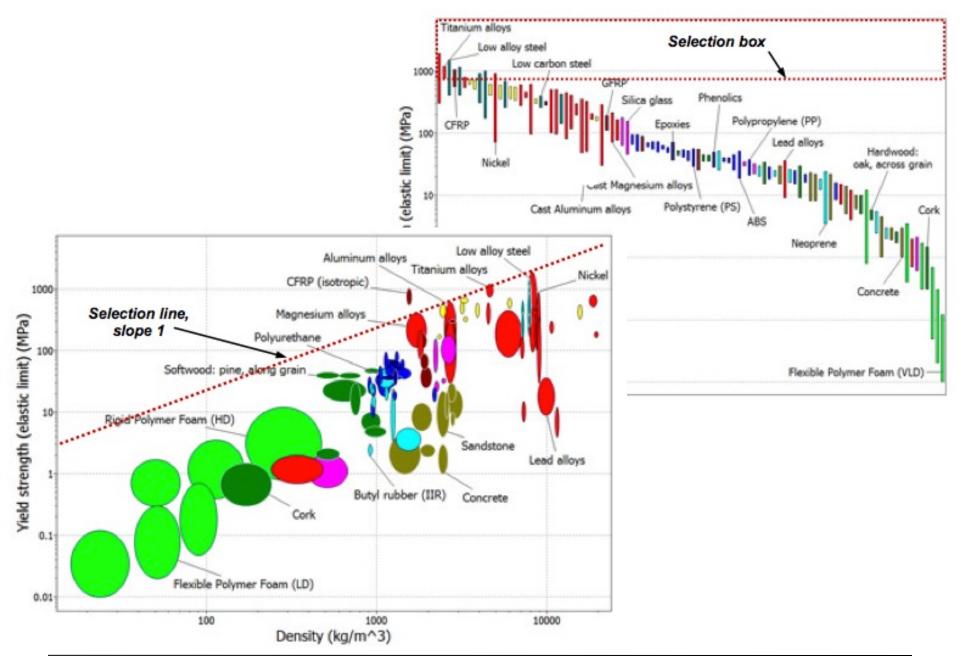

#### Exercise 7:

## Selection with a TREE Stage; 1/2

- Find MATERIALS that can be MOLDED
  - In Tree Stage window, select ProcessUniverse, expand "Shaping" in the tree, select Molding, and click "Insert", then OK
- DELETE THE STAGE

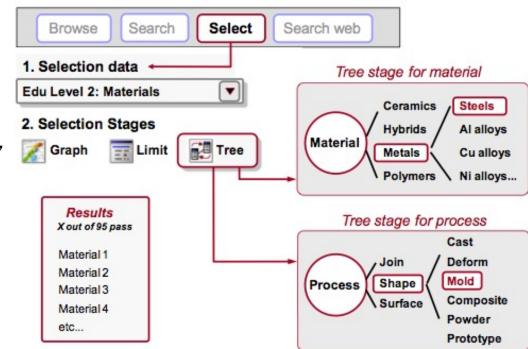

#### **Exercise 7:**

# Selection with a TREE Stage; 2/2

- Find PROCESSES to join STEELS
  - First change Selection Data to select Processes: LEVEL 2, JOINING PROCESSES
  - Then, in Tree Stage window, select MaterialUniverse, expand "Metals and alloys" in the tree, select Ferrous, and click "Insert", then OK
- DELETE THE STAGE

# Exercises #3 GETTING ALL TOGETHER

Using EduPack Levels 1 & 2

#### **Exercise 8:**

# Using ALL 3 STAGES together; 1/2

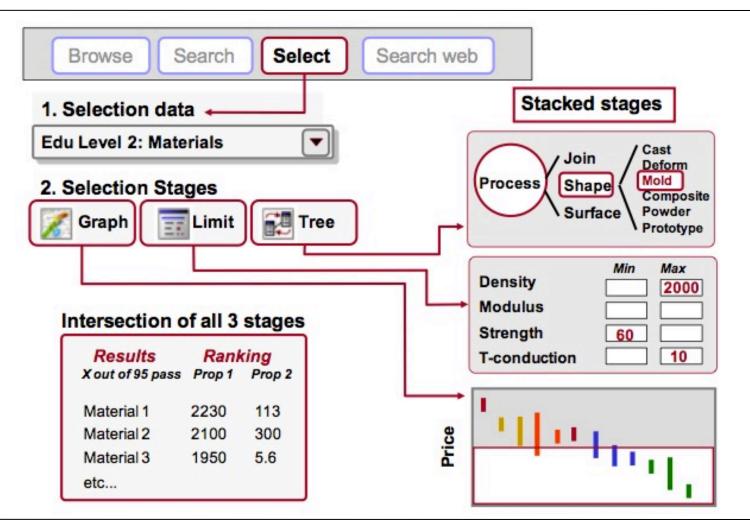

#### **Exercise 8:**

# Using ALL 3 STAGES together; 2/2

Find MATERIALS with the following properties:

DENSITY < 2000 kg/m3

STRENGTH (Elastic limit) > 60 Mpa

THERMAL CONDUCTIVITY < 10 W/m.° C

- Change Selection Data to select Materials: Select LEVEL 2, MATERIALS
- 3 entries in a Limit Stage
- Can be MOLDED (a Tree Stage: ProcessUniverse Shaping Molding)
- Rank the results by PRICE (a Graph Stage: bar chart of Price)
  - On the final Graph Stage, all materials that fail one or more stages are grayed-out;
     label the remaining materials, which pass all stages
  - The RESULTS window shows the materials that pass all the stages

#### **Exercise 9:**

# Selecting PROCESSES; 1/2

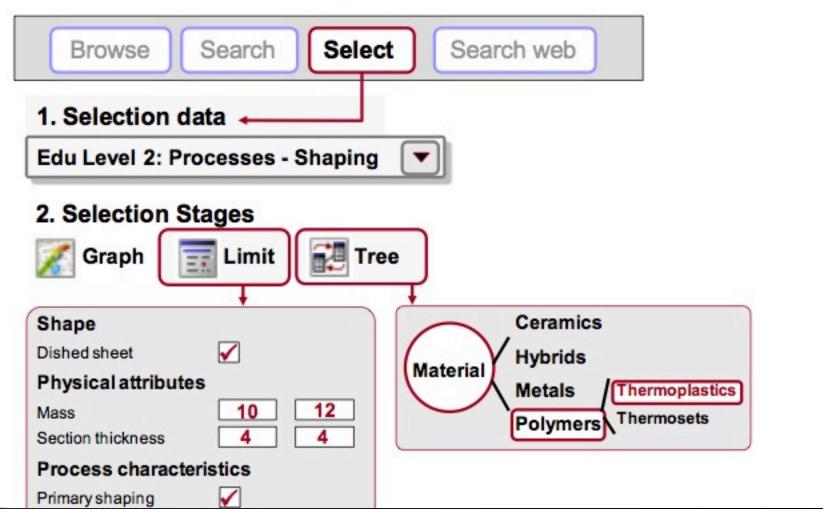

#### **Exercise 9:**

## Selecting PROCESSES; 2/2

Find PRIMARY SHAPING PROCESSES to make a component with:

SHAPE = Dished sheet

MASS = 10-12kg

SECTION THICKNESS = 4 mm

PROCESS CHARASTERISTICS = Primary shaping process

ECONOMIC BATCH SIZE > 1000

- Change Selection Data to select Processes: Select LEVEL 2, SHAPING PROCESSES
- 5 entries in a Limit Stage
- Made of a THERMOPLASTIC (a Tree Stage: MaterialUniverse Polymers and elastomers – Polymers – Thermoplastics)

# Presenting project ideas

## Working with your project ideas...

- Introduce your initial project idea to others
- Upload idea as small text to MyCourses by next session...

#### In your project idea text, reflect on:

- Main objective, motivation, and assessment boundaries
- Focus life phases, parts of product(-service) system, and stakeholders
- Focus materials/impacts and potential alternatives for improvement

# Working with your project ideas: Next steps

#### Continue reflection in greater detail:

- 1. Describe the prime objective in your project idea, eg. product assessment/comparison/redesign (step 1)
- 2. Define system boundaries for the assessment (step 1)
- 3. Review stakeholders and both production system and product components (step 2)
- Perform fact-finding on stakeholders and components (Materials & Manufacturing; Environment; Society; Economics; Regulation; Design) (step 3)

#### Begin to perform assessment in Edupack:

- 5. Perform impact assessment/comparison with Edupack and Eco-audit tool
- 6. Reflect on results, communicate in report

### Step 1:

### Identifying objective and boundaries

- Identify the main objective of your design action, and how it may contribute to sustainability
- Identify the initial boundaries of your action and assessment
- Where is your focus?
- Begin to gather 'bill of materials' (ie. list of main components and materials in comparison)
- Begin to consider material & socio-cultural (design) implications on a general level:
  - Use fact-finding sheet to assess contextual system and its sustainability
  - Use a matrix type of approach to consider focus materials, processes, and their impacts (eg. META matrix)

#### Example - META matrix:

| Impact category  | Material production | Manufac-<br>turing | Use-<br>phase | End-life | Transport |
|------------------|---------------------|--------------------|---------------|----------|-----------|
| M-Materials      |                     |                    |               |          |           |
| E-Energy         |                     |                    |               |          |           |
| T-Toxicity       |                     |                    |               |          |           |
| A-Socio-cultural |                     |                    |               |          |           |

#### **Steps 2-3:**

## System and stakeholder analysis

- Begin to analyze the overall life phases and involved stakeholders of the system
- Consider focus materials and related stakeholders
- What to tackle with your contribution? Iteration of the objectives...
- Where to focus with improvements?
- Who to involve?

#### 1. Prime Objective and Scale:

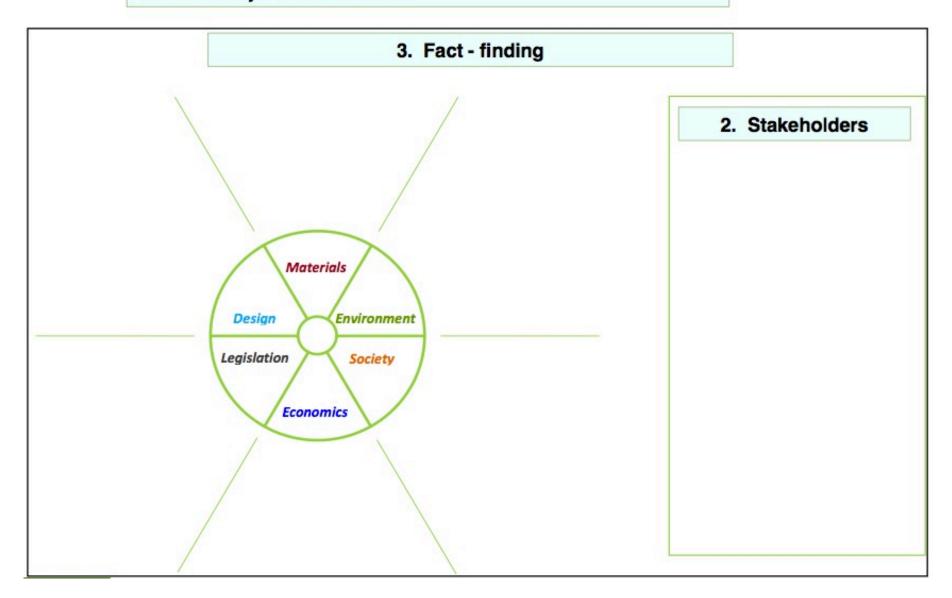

# THANKS! Continues on Tuesday 18.1.

(See readings online...)